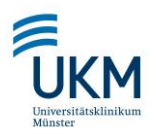

## Untersuchungsauftrag zur DNA-Sequenzierung/Ganzgenomtypisierung

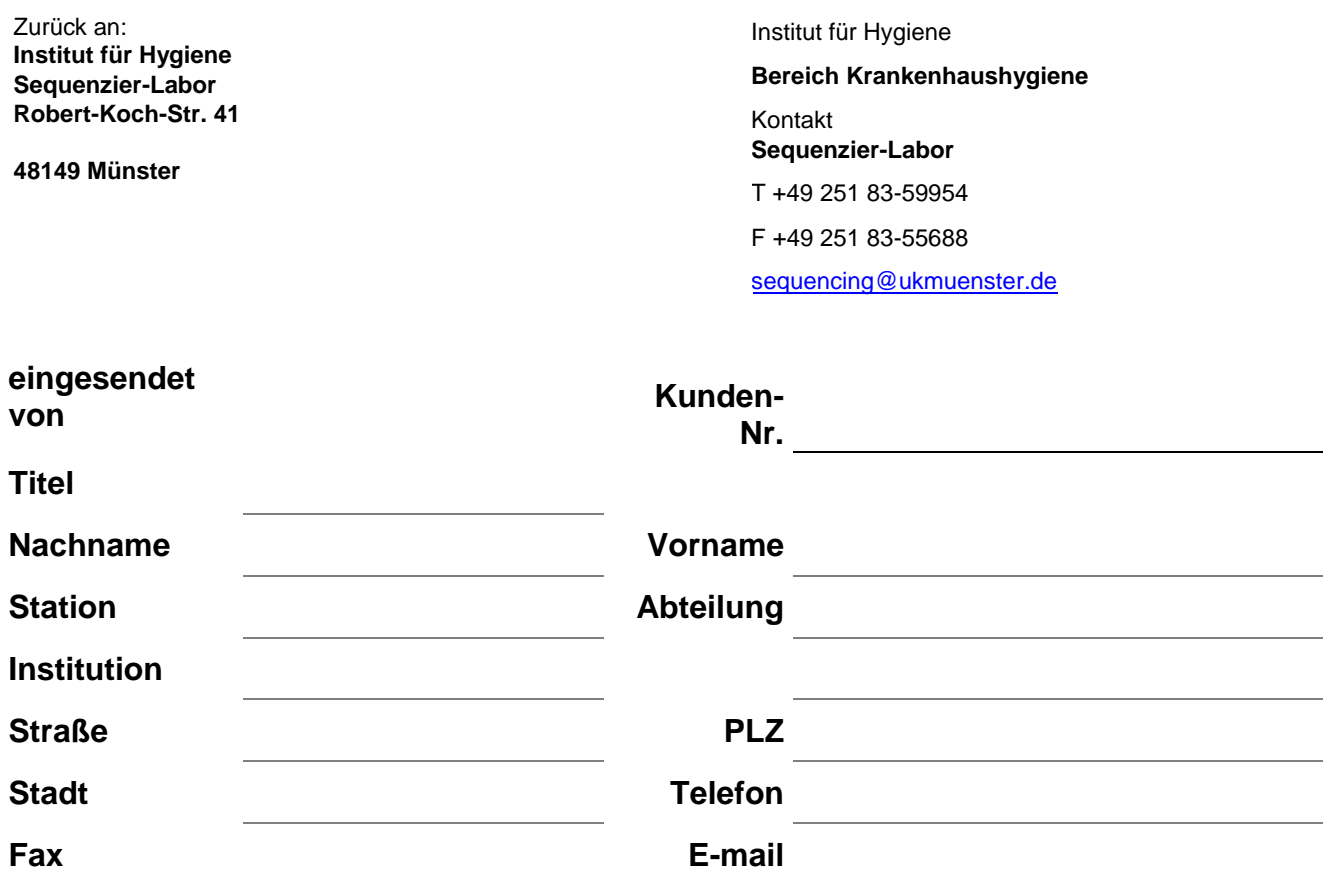

## **Fragestellung:**

Gesamtgenomtypisierung (Vergleich mehrerer bakt. Erregerisolate)

Partielle 16S rDNA Sequenzierung (bakterielle Speziesidentifizierung)

Sonstiges (bitte im Kommentarfeld spezifizieren)

## **Genus und Spezies:**

## **Kommentar:**

Datum Unterschrift

\_\_\_\_\_\_\_\_\_\_\_ \_\_\_\_\_\_\_\_\_\_\_\_\_\_\_\_\_\_\_\_

Drucken | Speichern

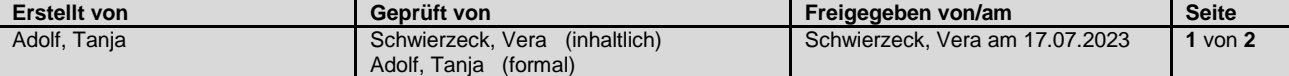

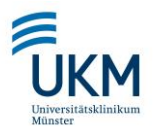

Untersuchungsauftrag zur DNA-Sequenzierung/Ganzgenomtypisierung

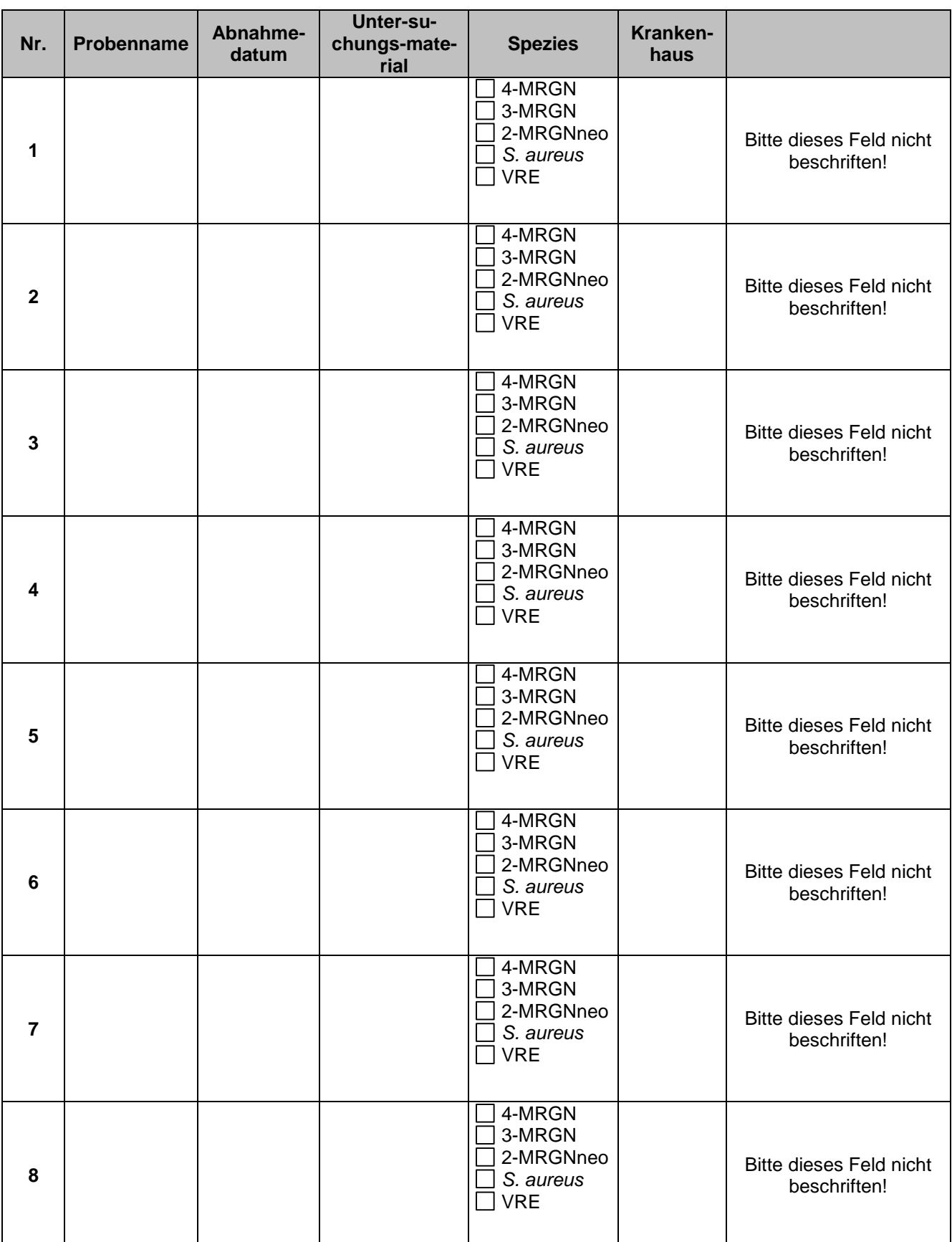

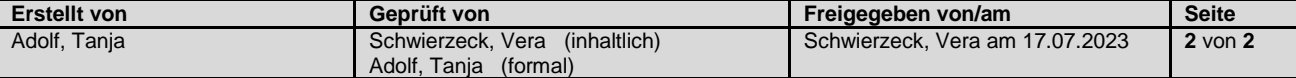